**Operating System**

# **Chapter 4. Threads**

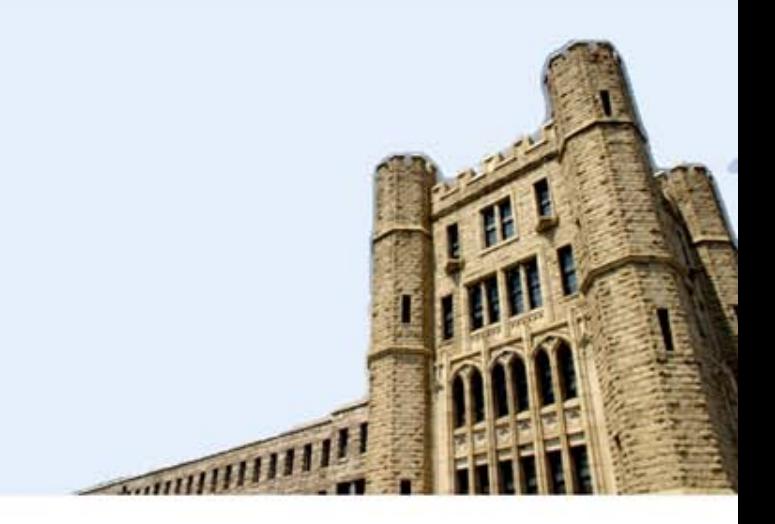

## **Lynn Choi School of Electrical Engineering**

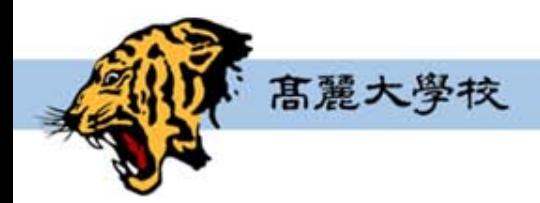

**Computer System Laboratory** 

## **Process Characteristics**

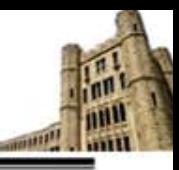

### **Resource ownership**

- Includes a virtual address space (process image)
- Ownership of resources including main memory, I/O devices, and files
	- − OS performs protection to prevent unwanted interferences among processes with respect to resources

### **Scheduling unit**

- $\triangleright$  Process is the entity that is scheduled and dispatched by OS
	- − Has an execution state (Ready, Run) and schedule priority
	- − The execution path (trace) may be interleaved with those of other processes

### **Two characteristics are independent**

- ▶ The scheduling unit can be treated independently by OS
	- − In OS that supports threads, the scheduling unit is usually referred to as a *thread* or *lightweight process*.
- The unit of resource ownership is referred to as a *process* or *task*

# **Multithreading**

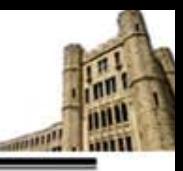

### **Multithreading**

- ▶ The ability of an OS to support multiple, concurrent paths of execution within a single process
	- − Process is the unit of resource allocation and protection
	- − Thread is the unit of dispatching with the following state
		- $\overline{\phantom{a}}$  Thread execution state (Ready, Run)
		- **Thread context**
		- Thread execution stack

### **Single-threaded approach**

- **Traditional approach of a single thread of execution per process**
- ▶ No concept of thread
	- − Examples: MS-DOS, old UNIX

### **Multi-threaded approach**

- ▶ One process with multiple threads of execution
	- − Example: Java run-time environment
- Multiple processes with each of which supports multiple threads
	- − Examples: Windows, Solaris, modern UNIX

## **Single-threaded vs. Multithreaded Approaches**

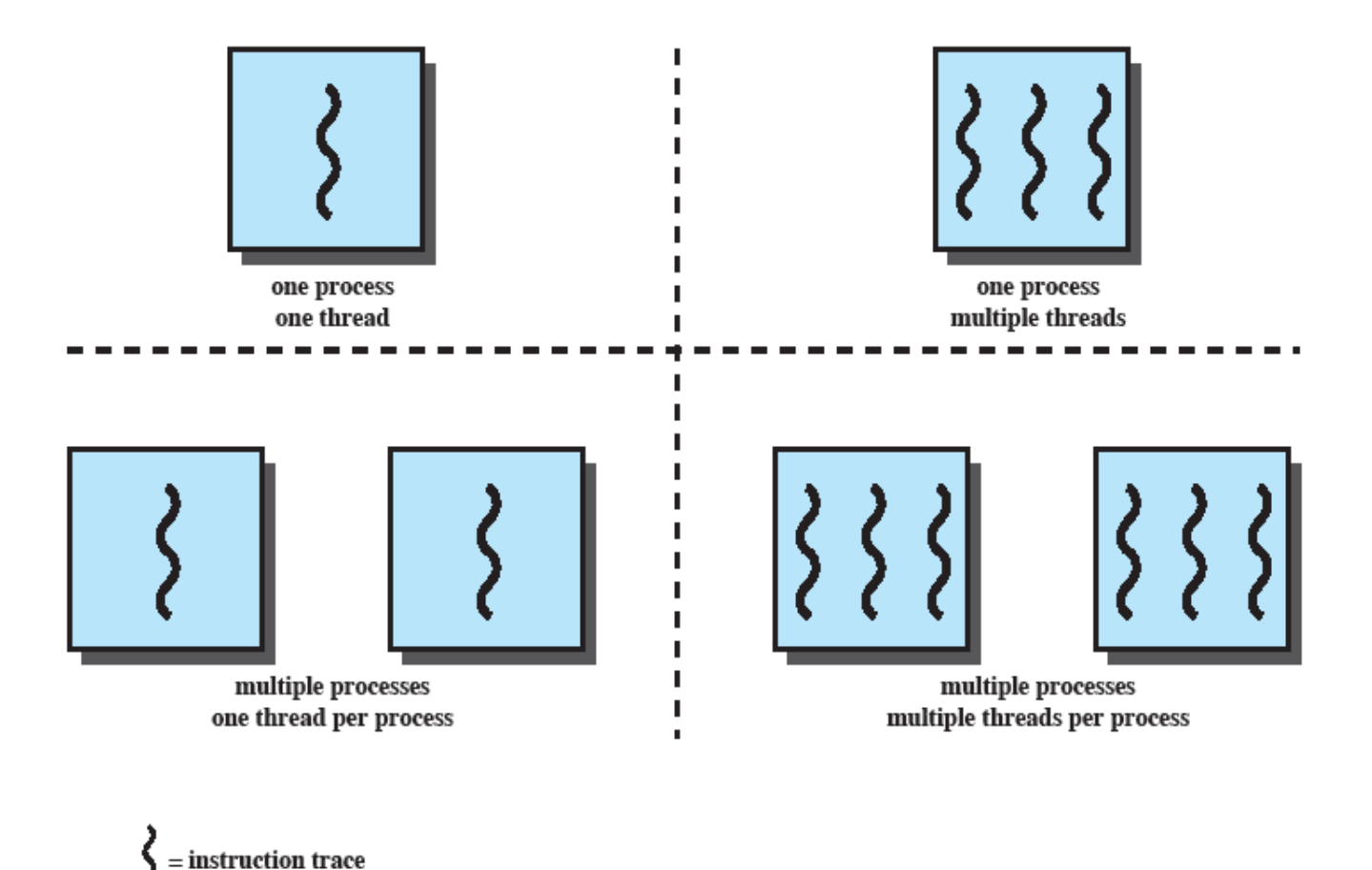

Figure 4.1 Threads and Processes [ANDE97]

## **Multithreaded Process Model**

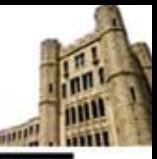

#### **Process has**

- ▶ Virtual address space (process image on memory)
- ▶ Protected access to files, and I/O devices

### **Each thread within a process has**

- > Thread control block
	- − Register values (PC, stack pointers)
	- − Thread state, priority, and other thread-related state information
- ▶ Execution stack (user stack, kernel stack)

### **All the threads of a process**

Share the same address space and share the resources of that process

- − When one thread alters the data item in memory, other threads see the results when they access the item.
- − If one thread opens a file with read privileges, other threads can also read from that file.

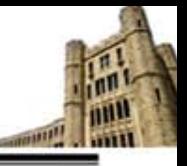

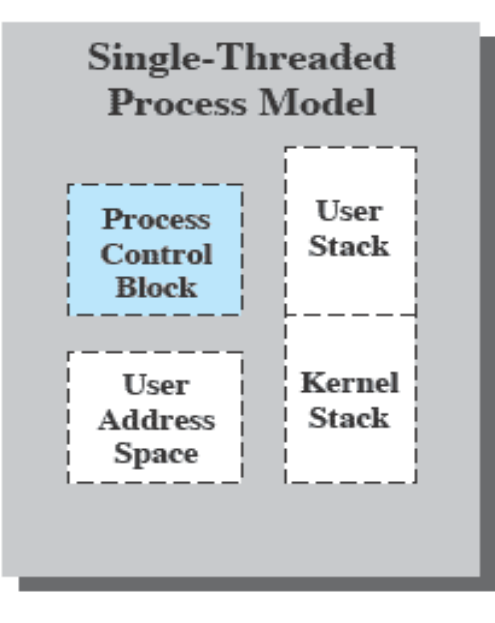

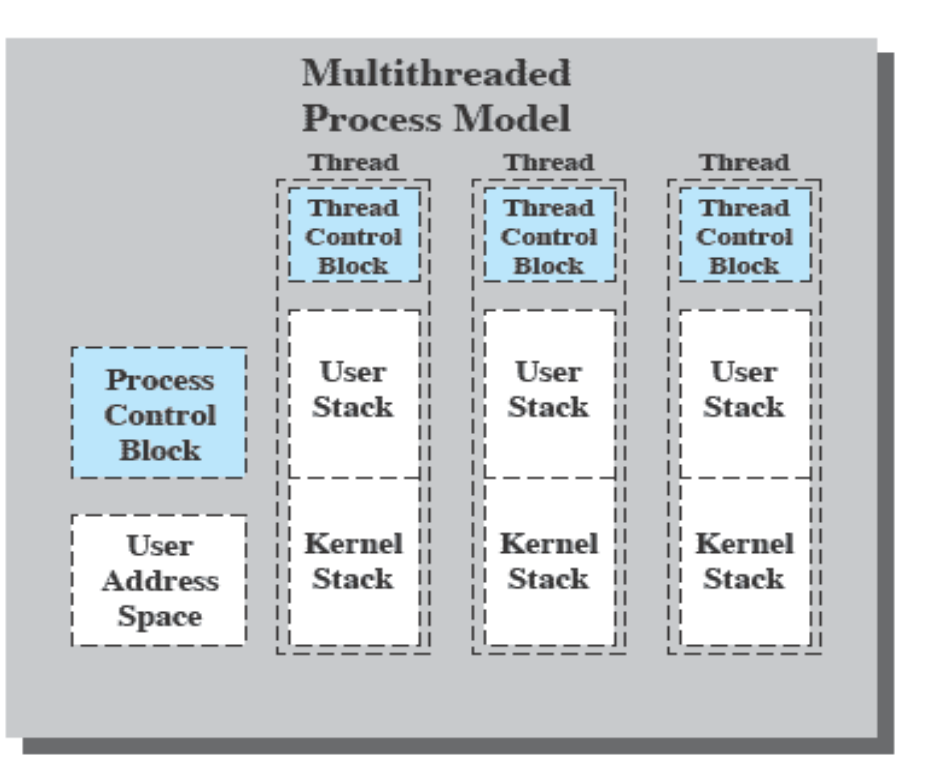

#### Figure 4.2 Single Threaded and Multithreaded Process Models

# **Multithreading**

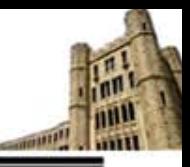

### **Benefits of threads**

- Eess time to create a new thread in an existing process
	- − Thread creation is 10 times faster than process creation (Mach developers)
- **Less time to terminate a thread** 
	- − You don' t have to release I/O devices or memory
- **Less time to switch between two threads**
- **Less time to communicate between two threads** 
	- − Communication between processes require the kernel intervention to provide protection and communication (signal)
	- − Threads can communicate without kernel through shared memory

### **In OS with multithreading, scheduling and execute state is maintained at the thread-level, however some actions affect all the threads in the process**

- − Suspending (swapping) a process involves suspending all the threads of the process
- − Termination of a process involves terminating all the threads with the process

# **Multithreaded Applications**

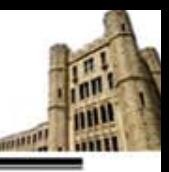

### **File server**

- A new thread can be spawned for each new file request
	- − Since a server handles many requests, many threads will be created/destroyed
- ▶ On a multiprocessor environment, multiple threads within the same process can run simultaneously on different processors
- ▶ Faster to use threads to share files and coordinate their actions through shared memory
	- − Processes/threads in a file server must share file data and coordinate actions

# **Multithreaded Applications**

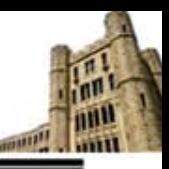

### **Other examples in a single-user system**

- **Foreground and background jobs** 
	- − In a spreadsheet program, one thread can display menus and read user input while another thread executes user commands and update the spreadsheet
		- $\blacktriangleright$  Increase the perceived speed of the application by prompting for the next command before the previous command is complete
- **Asynchronous processing** 
	- − In a word processor, a separate thread can perform periodic backup from RAM buffer to disk
		- No need for fancy code in the main program to provide for time checks or to coordinate I/O
- $\blacktriangleright$  Batch processing
	- − One thread may process a batch job while another is reading the next batch
		- Even though one thread may be blocked for I/O, another thread may be executing

## **Thread State**

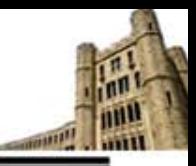

### **Thread State**

- ▶ Ready, Run, Blocked
- ▶ Suspended: do not make sense since it is process-level state

### **Thread operations that affects the state**

- ▶ Spawn
	- − When a new process is spawned, a thread for that process is also spawned
	- − A thread may spawn another thread within the same process
- $\blacktriangleright$  Block
	- − When a thread needs to wait for an event, it will block (save its PC and registers)
	- − The processor may switch to another ready thread in the same or different process
- $\blacktriangleright$  Unblock
	- − When the event occurs, the thread moves to the ready queue
- $\blacktriangleright$  Finish
	- − When a thread completes, the register context and stacks are deallocated

## **RPC Using Single Thread**

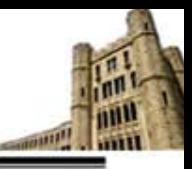

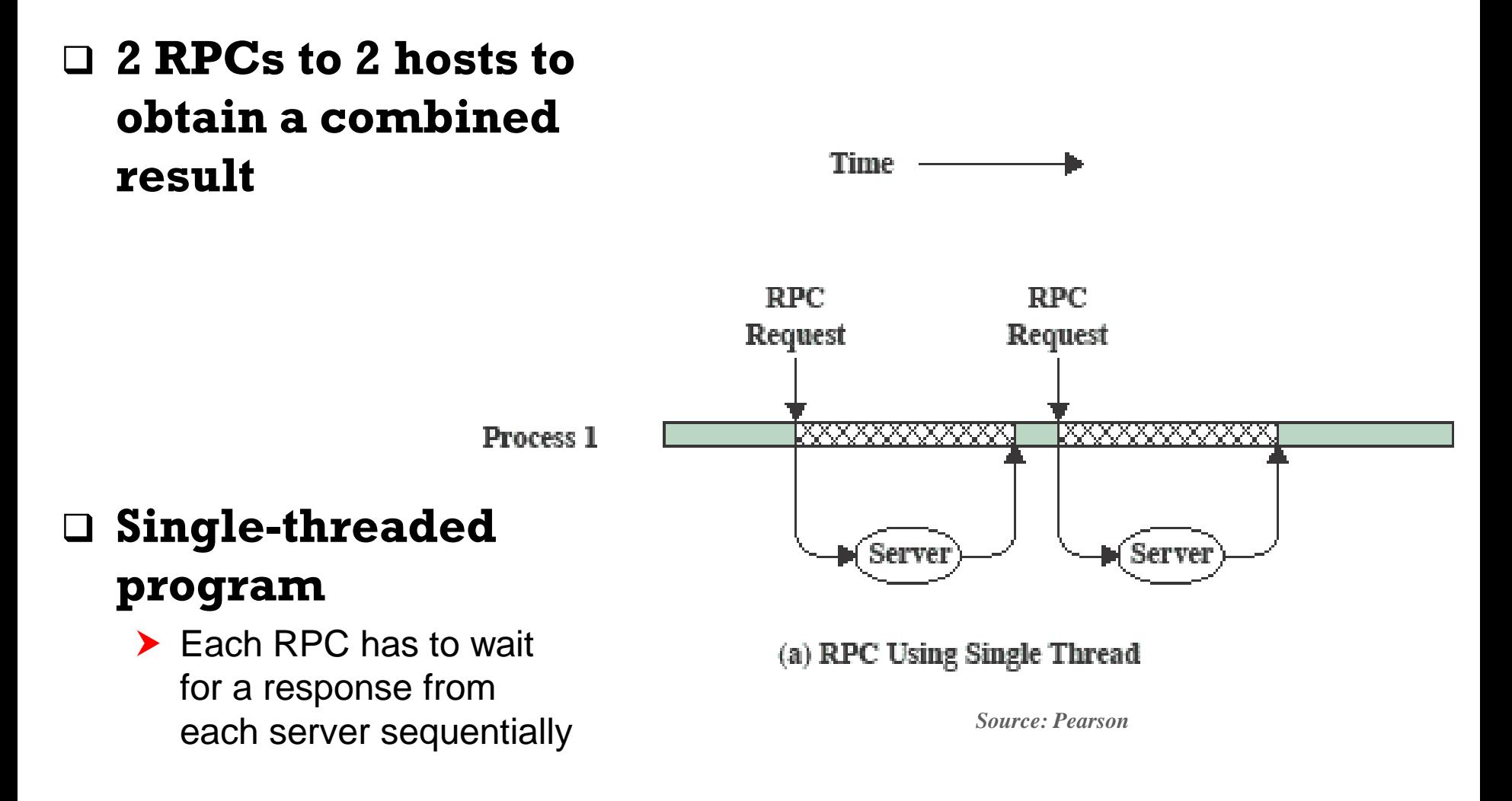

高麗大學校

# **RPC Using One Thread per Server**

 **Multithreaded program**

Thread A (Process 1)

 $\blacktriangleright$  Fach RPC request must be generated sequentially

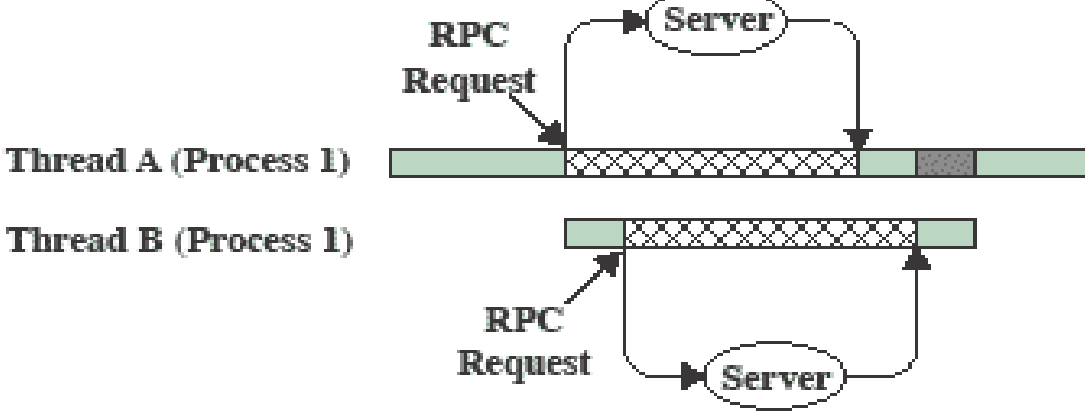

(b) RPC Using One Thread per Server (on a uniprocessor)

▶ Each request wait concurrently for the two replies

- Blocked, waiting for response to RPC KXXXXI
	- Blocked, waiting for processor, which is in use by Thread B

Running

### **Interleaving of Multiple Threads Within Multiple Processes**

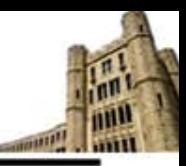

 **3 threads of 2 processes are interleaved on a processor**

 **Thread switching occurs when the current thread is blocked or its time slice expires**

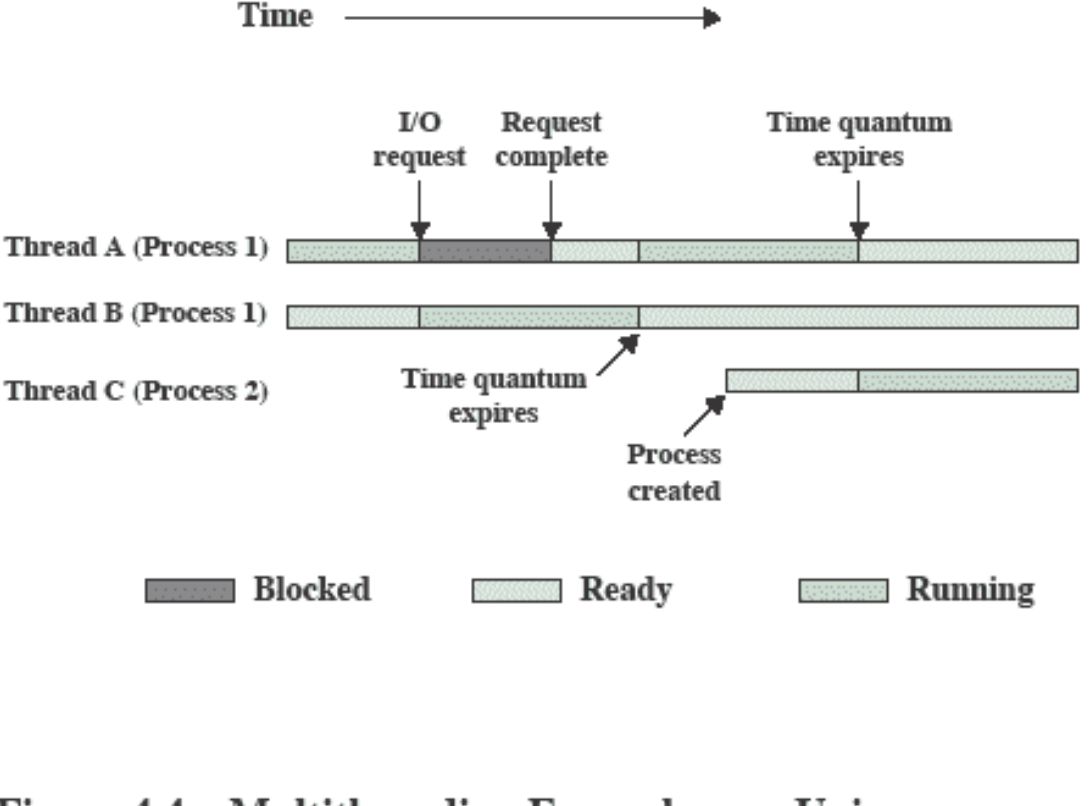

Figure 4.4 Multithreading Example on a Uniprocessor

## **User-Level Threads (ULTs)**

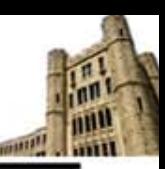

### **All thread management is done by the application**

 $\blacktriangleright$  The threads library contains code for creating and destroying threads, scheduling thread execution, saving and restoring thread contexts, and passing messages between threads

### **The kernel is not aware of the existence of threads**

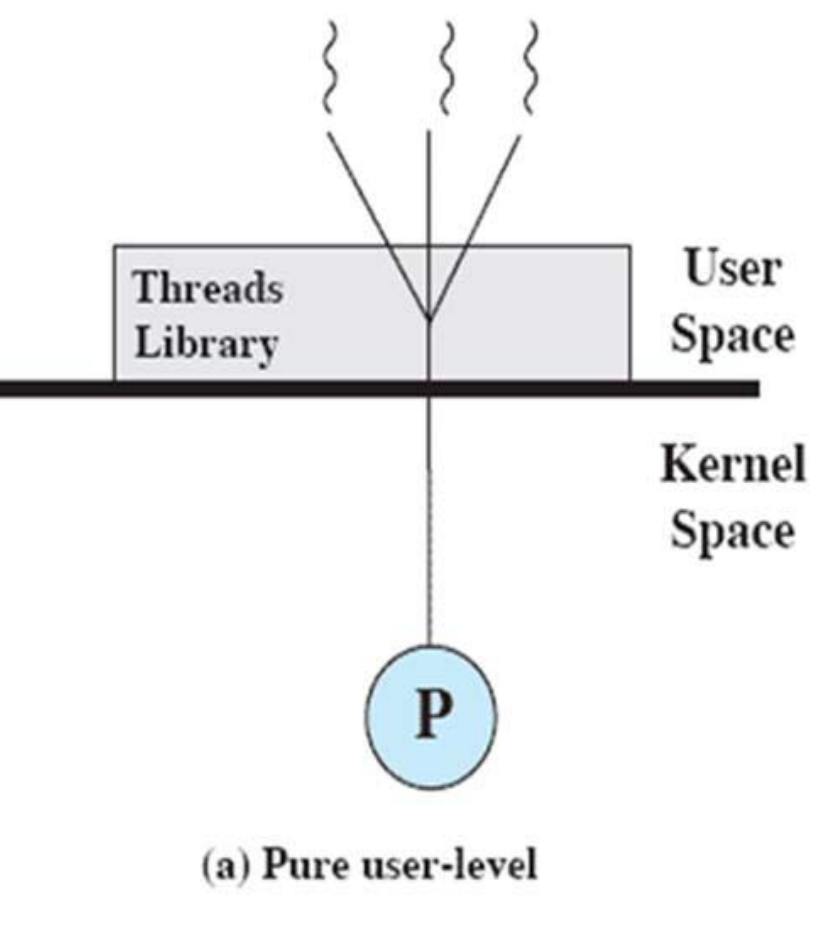

### **ULT States and Process States**

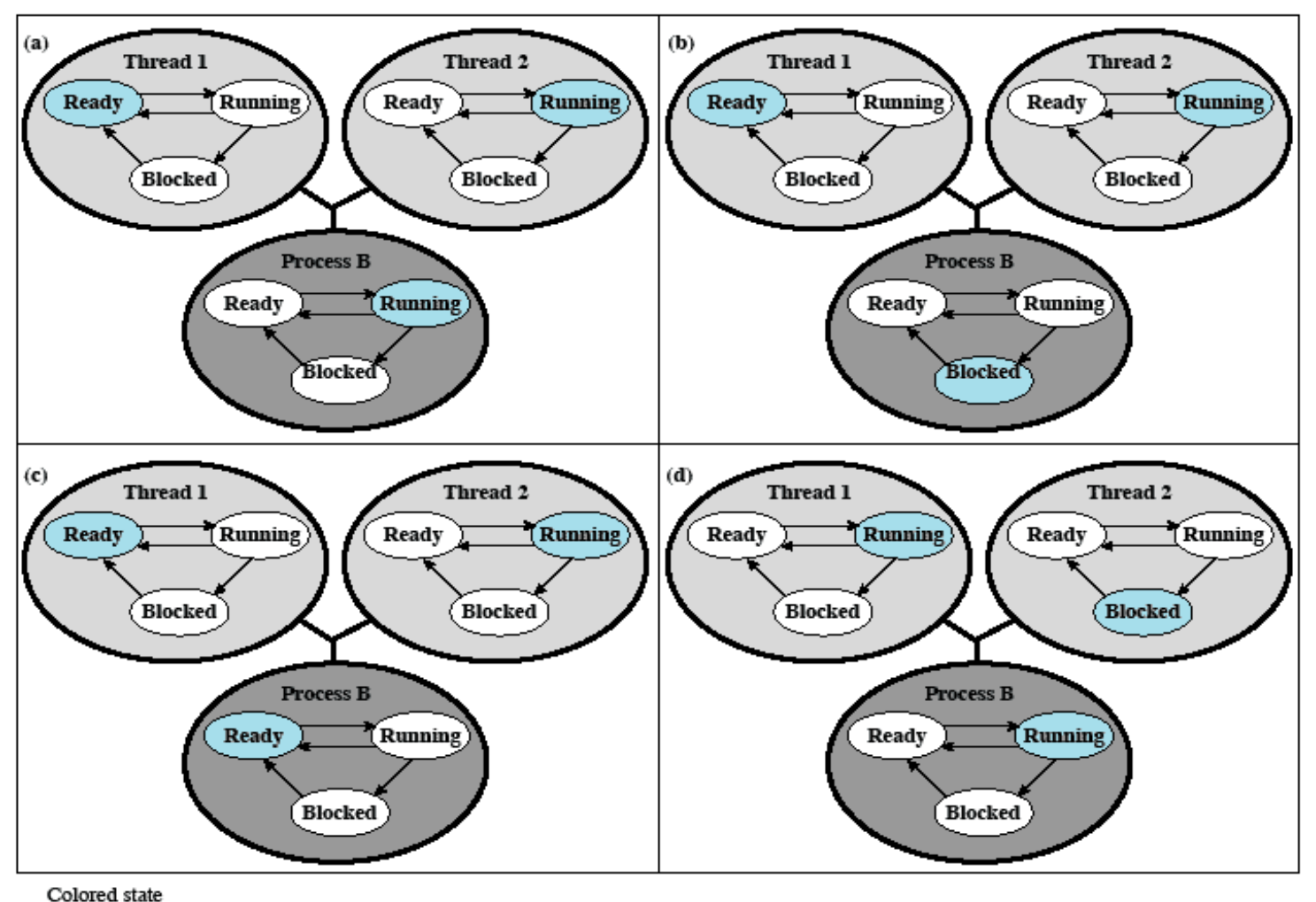

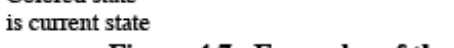

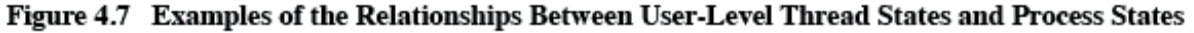

*Source: Pearson*

null **TANK** 

## **User-Level Threads**

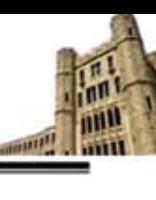

### **Advantages**

- Thread switching does not require kernel mode privileges (faster switching)
- ▶ Scheduling algorithm can be tailored to the application without disturbing OS scheduler
- ▶ ULTs can run on any OS. No changes are required to the underlying kernel

### **Disadvantages**

- ▶ In a typical OS, many system calls are blocked
	- − As a result, when a ULT executes a system call, not only the thread is blocked, but also all the other threads within the process are blocked.
- A multithreaded application cannot take advantage of multiprocessing
	- − A kernel assigns one process to only one processor. Therefore, only a single thread can execute at a time

# **Kernel-Level Threads (KLTs)**

### **Thread management is done by the kernel**

- $\triangleright$  No thread management is done by the application
	- − Simply an API to the kernel thread facility
	- − Example: Windows

### **Advantages**

高麗大學校

- $\blacktriangleright$  The kernel can simultaneously schedule multiple threads from the same process on multiple processors
- $\blacktriangleright$  If one thread is blocked, the kernel can schedule another thread of the same process
- Kernel routines can be multithreaded *Source: Pearson*

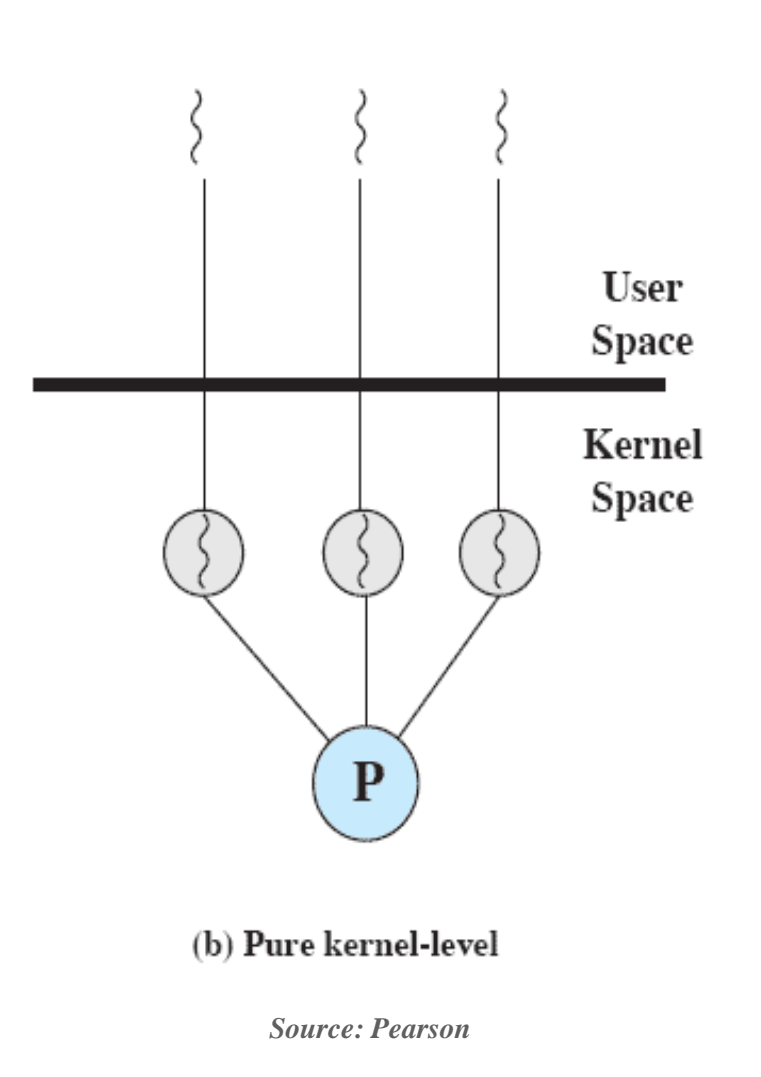

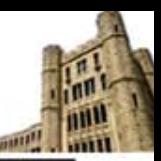

## **Disadvantage of KLTs**

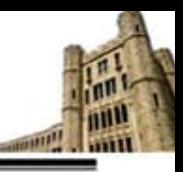

### **Disadvantages**

- **Thread switching within the same process requires a mode switch to the** kernel
- ▶ More than an order of magnitude difference between ULTs and KLTs and similarly between KLTs and processes

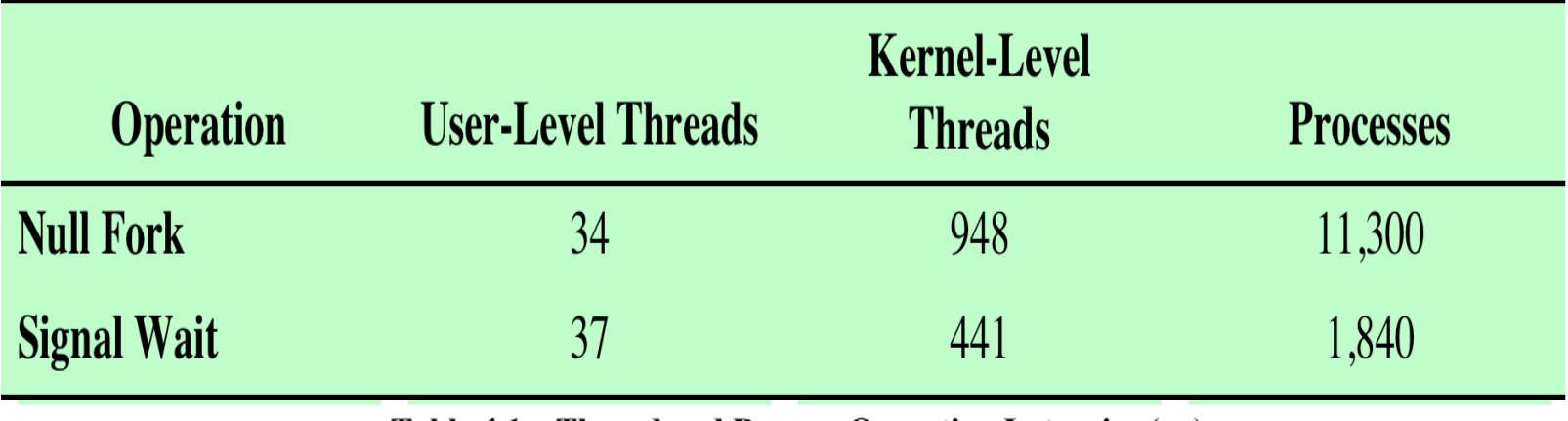

Thread and Process Operation Latencies  $(\mu s)$ Table 4.1

- Null Fork: create a new process/thread that invokes null procedure
- Signal Wait: signal a waiting process/thread and wait on a condition

## **Combined Approach**

### **Thread creation is done completely in the user space**

- ▶ Multiple ULTs from a single application are mapped onto the same or smaller number of KLTs
	- − To achieve the best overall results, the programmer adjust the number of KLTs for a particular application
- > Multiple threads within the same process can run in parallel on multiple processors
	- − A blocking system call need not block the entire process
- $\blacktriangleright$  If properly designed, can combine the advantages of both ULT and KLT approach while minimizing the disadvantages.

### **Example: Solaris**

高麗大學校

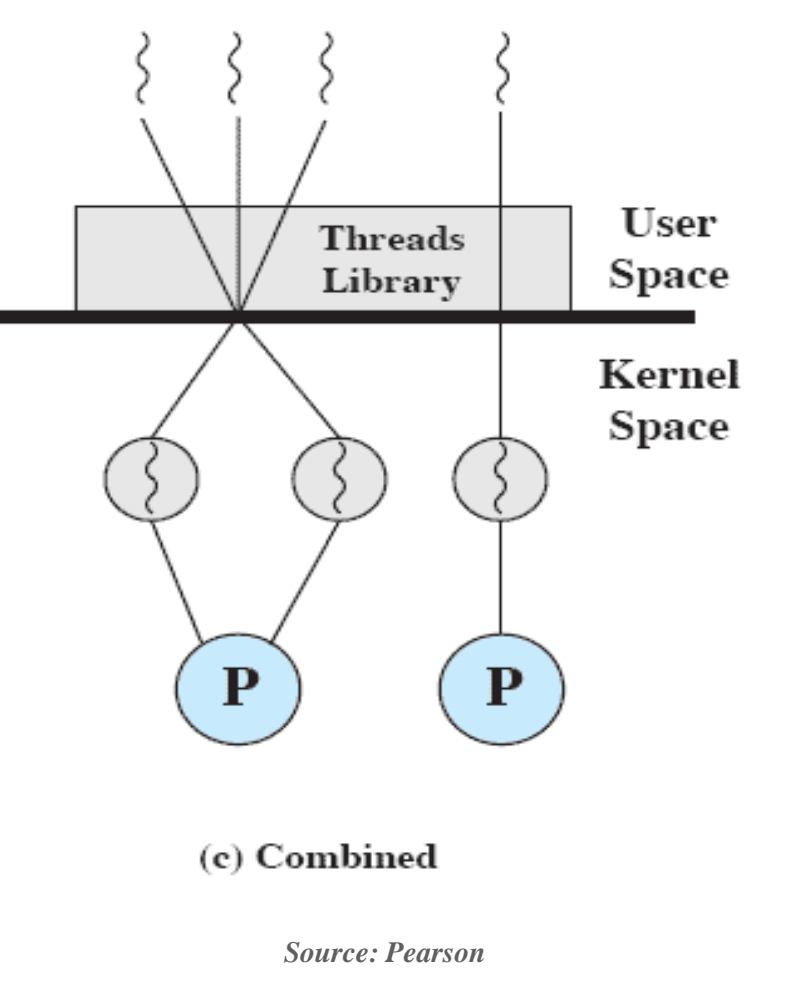

## **Performance Impact of Multicores**

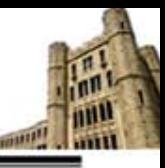

### **Amdahl's law**

高麗大學校

- $\triangleright$  Speedup = time to execute a program on a single processor /
	- time to execute the program on N processors

 $= 1/((1-f) + f/N)$  where  $(1-f)$  is an inherently serial fraction

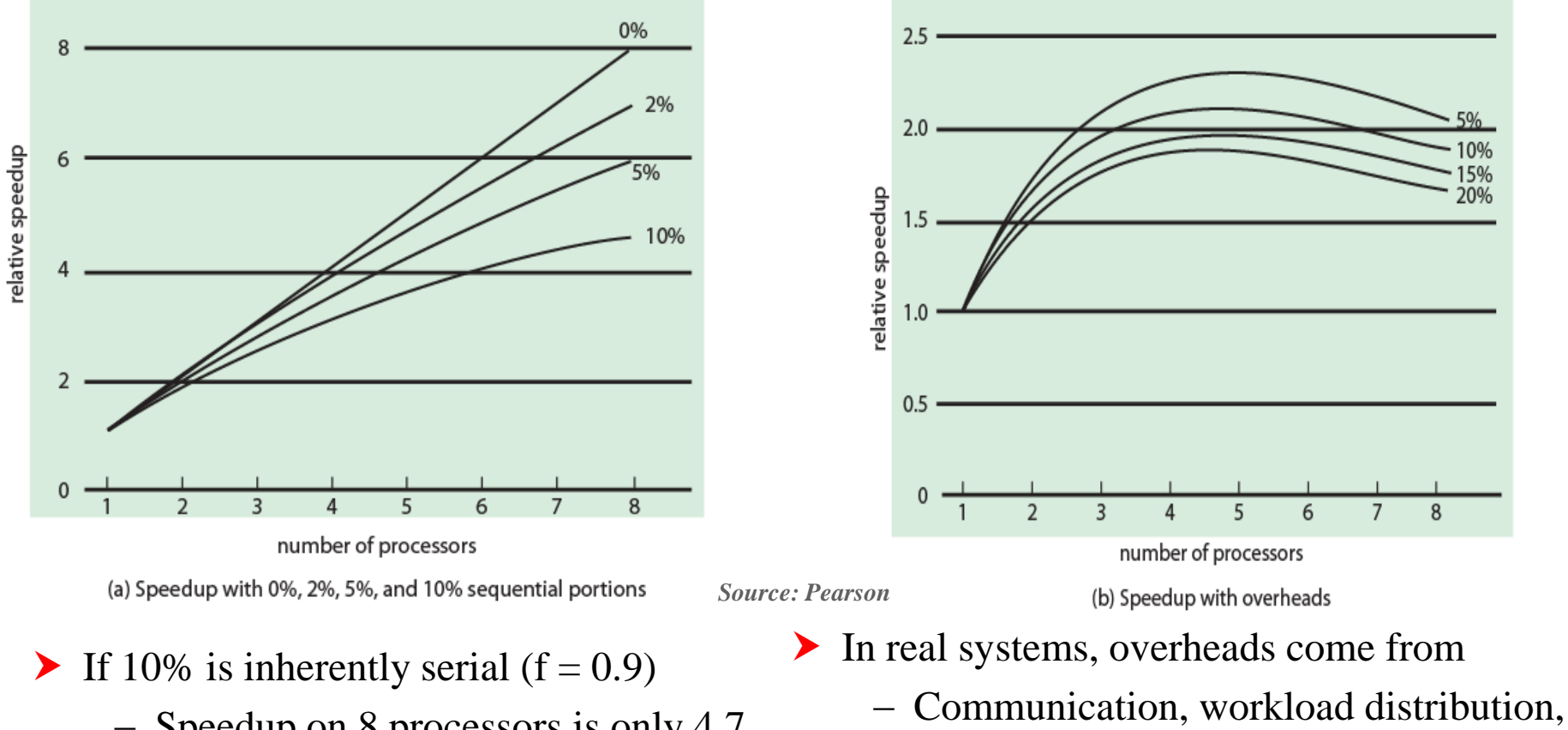

− Speedup on 8 processors is only 4.7

and cache coherence

## **Database Workloads on Multicores**

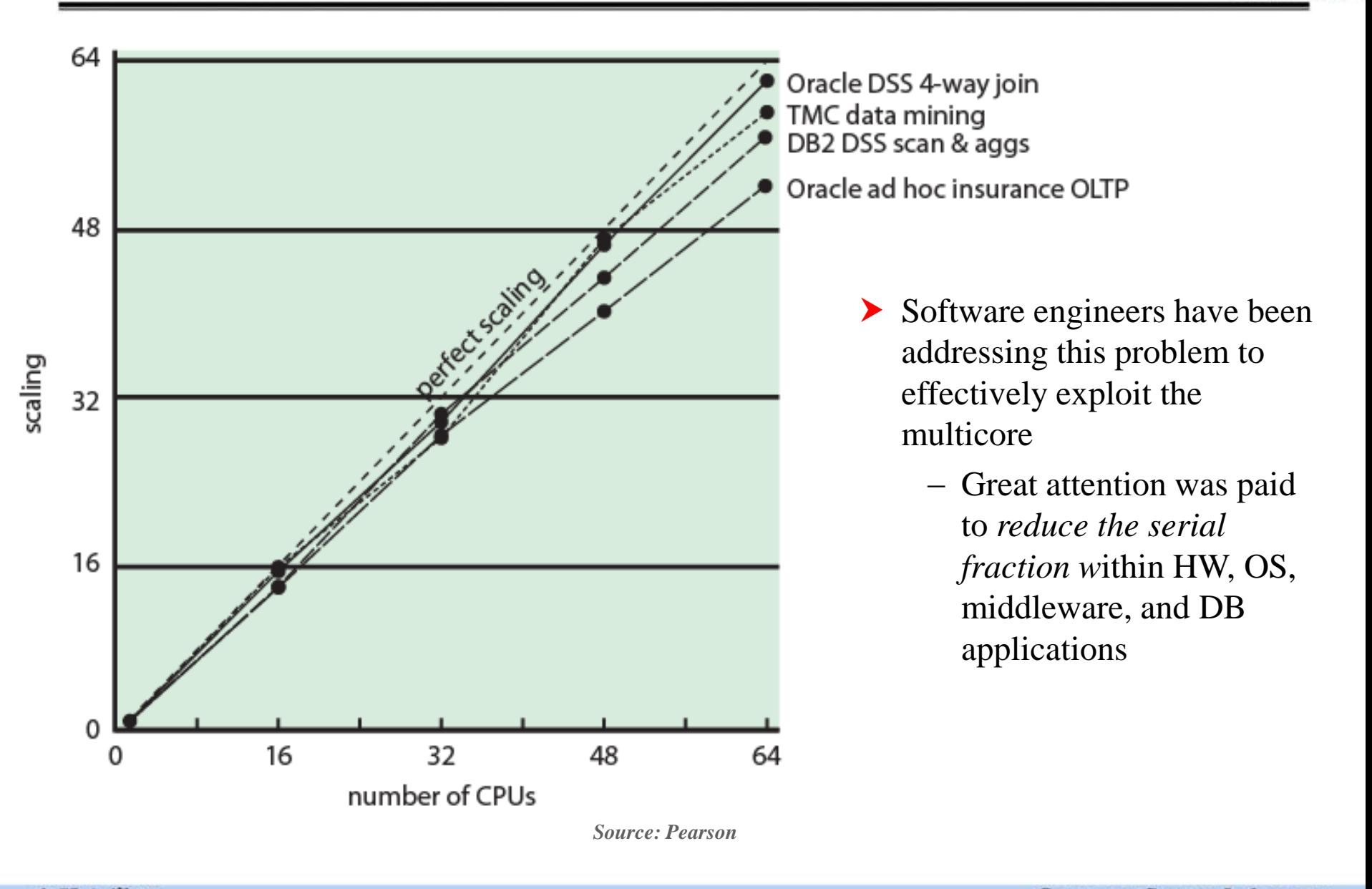

# **Applications for Multicores**

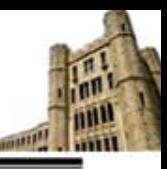

### **Multithreaded native applications**

- ▶ Characterized by having a small number of highly threaded processes
- ▶ Lotus Domino, Siebel CRM

### **Multiprocess applications**

- ▶ Characterized by the presence of many single-threaded processes
- ▶ Oracle database, SAP

### **Java applications**

- ▶ Java language facilitate multithreaded applications
- Java Virtual Machine is also a multithreaded process that provides scheduling and memory management for Java applications

### **Multi-instance applications**

 Can achieve speedup by running multiple instances of the same application in parallel

## **Solaris**

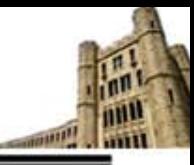

### **Solaris provides four thread-related objects**

- ▶ Process
	- − Normal UNIX process
	- − Includes user's address space, stack, and process control block
- ▶ User-level thread (ULT)
	- − Implemented by a threads library at the application-level
- ▶ Lightweight process (LWP)
	- − Can be viewed as a mapping between ULTs and kernel threads
	- − Each LWP maps to one kernel thread
	- − LWPs are scheduled by the kernel independently and may execute in parallel on multiprocessors
- **EXECTED** Kernel thread
	- − These are fundamental entities that can be scheduled and dispatched to run on any processors
	- − There are kernel threads that are not associated with LWPs
		- The use of kernel threads to implement system functions reduces the overhead of switching within the kernel (from a process switch to a thread switch)

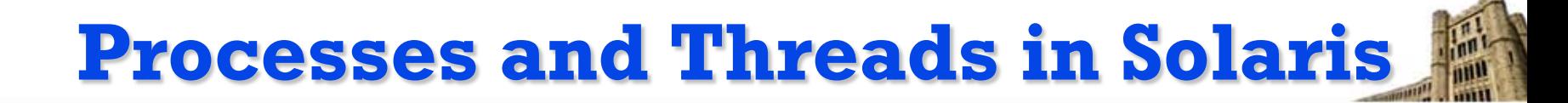

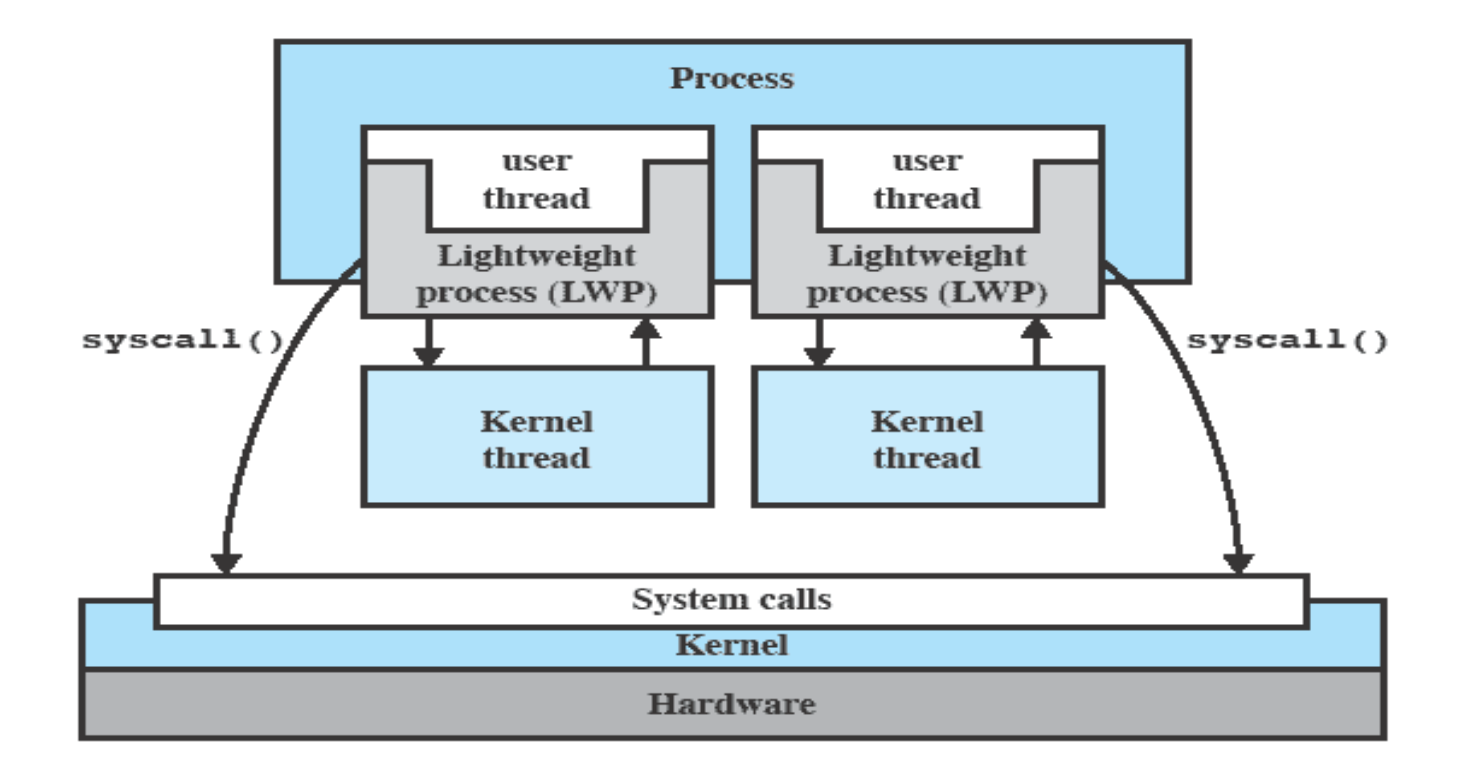

#### Figure 4.15 Processes and Threads in Solaris [MCDO07]

## **Traditional Unix vs Solaris**

**Solaris Process Structure** 

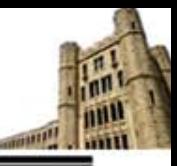

#### **UNIX Process Structure**

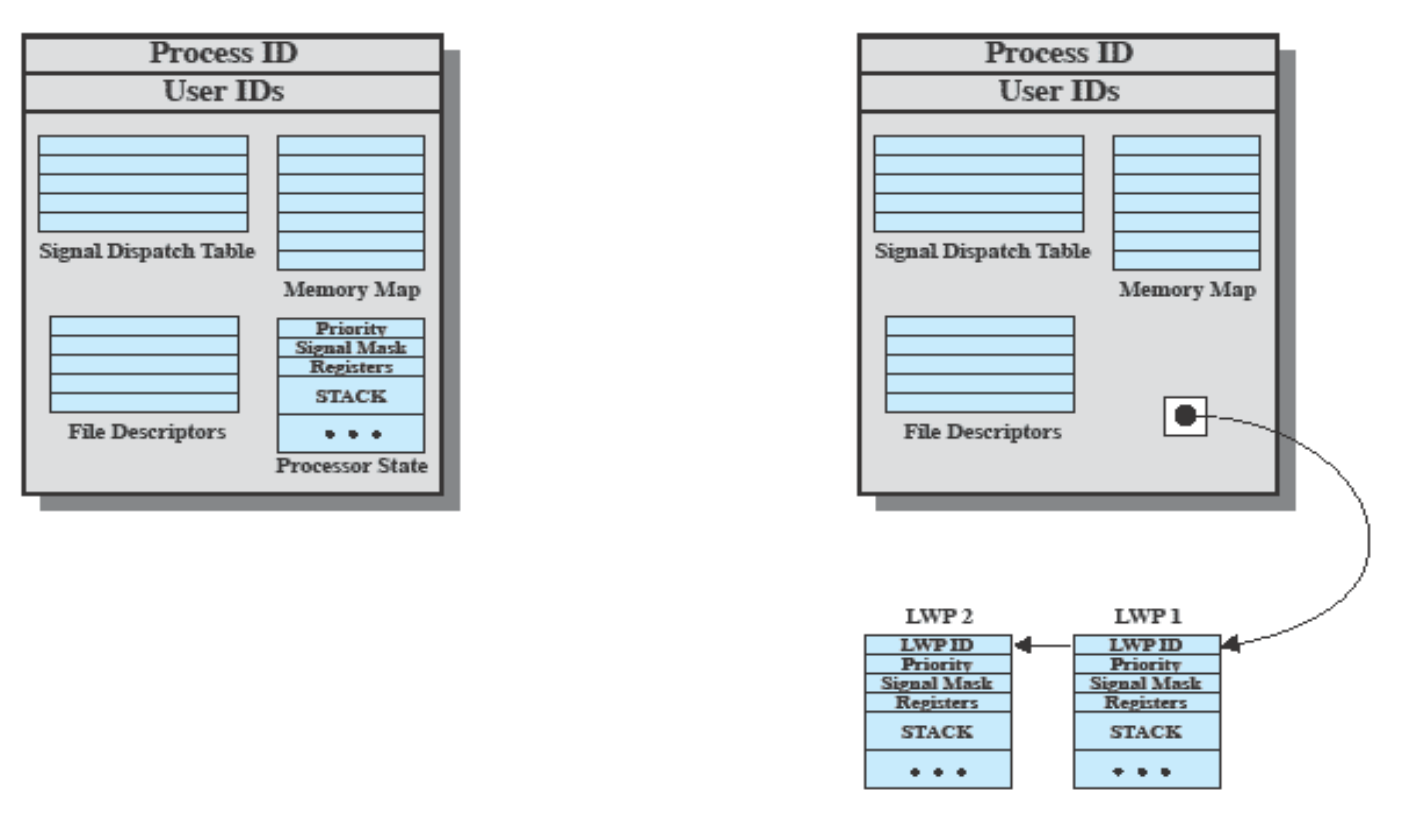

#### Figure 4.16 Process Structure in Traditional UNIX and Solaris [LEWI96]

## **Solaris Thread States**

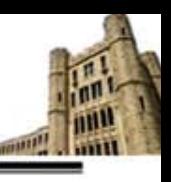

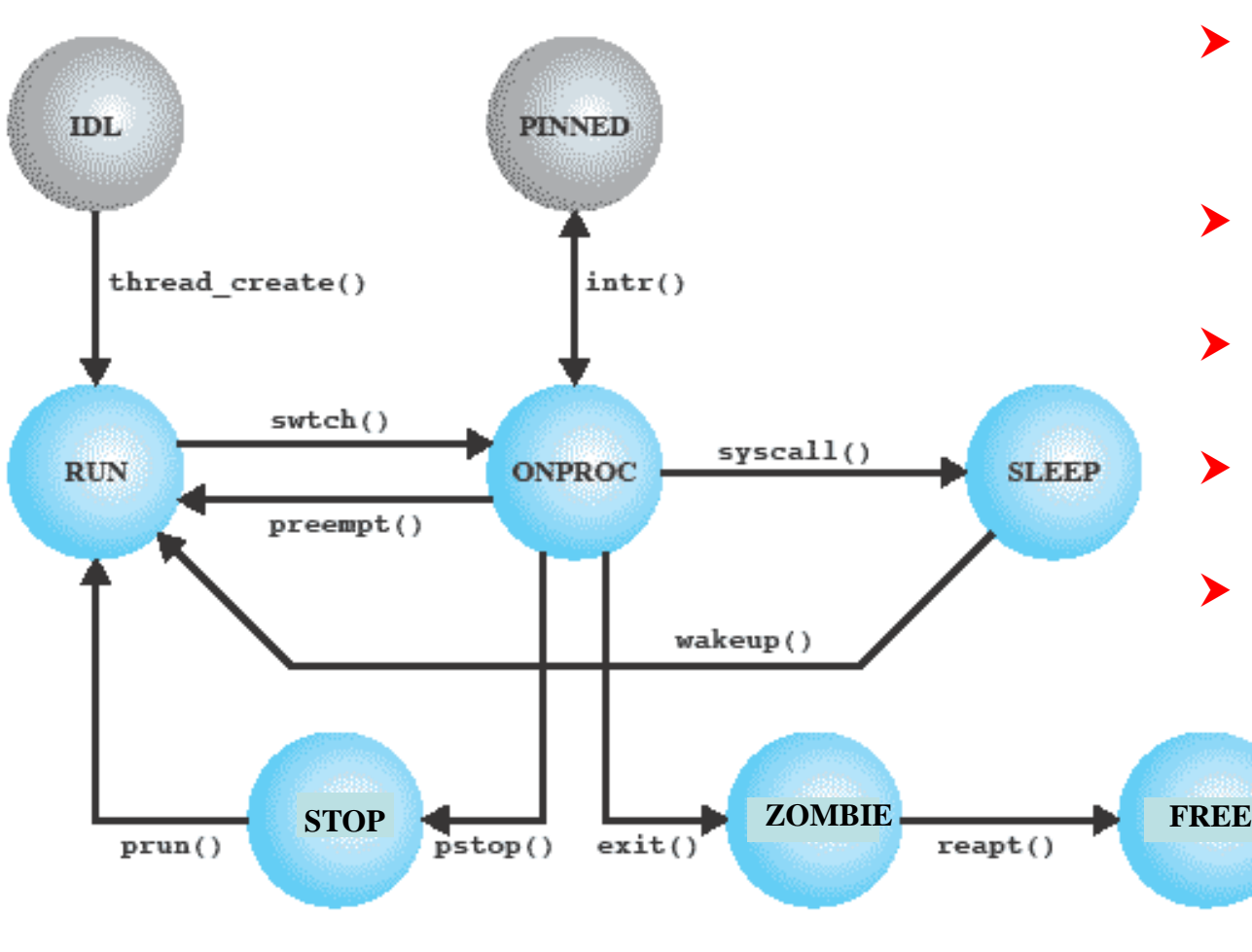

#### Figure 4.17 Solaris Thread States [MCDO07]

高麗大學校

- $\blacktriangleright$  Preemption by a higher priority thread or due to time slice
- SLEEP means blocked to wait for an event
- STOP might be done for debugging purpose
- $\triangleright$  FREE is awaiting removal from OS thread data structure
- ▶ CPU pinning (or affinity scheduling) fixes a thread to a particular CPU to efficiently run the thread (no cache FREE <u>nisses</u>)
	- PINNED thread cannot move to another processor until it is UNPINNED

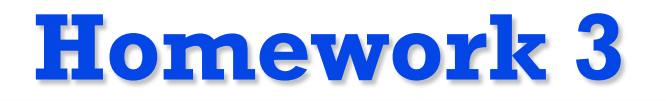

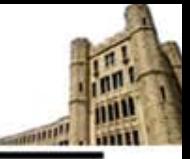

- **4.1**
- **4.3**
- **4.5**
- **4.7**
- **4.10**
- **Read Chapter 5**